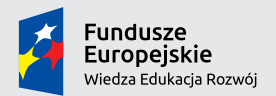

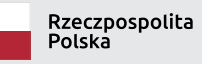

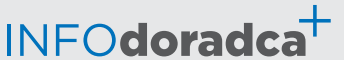

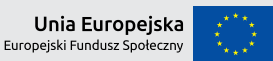

Publikacja współfinansowana ze środków Unii Europejskiej w ramach Europejskiego Funduszu Społecznego

**Rozwijanie, uzupełnianie i aktualizacja informacji o zawodach oraz jej upowszechnianie za pomocą nowoczesnych narzędzi komunikacji – INFODORADCA+**

# INFORMACJA O ZAWODZIE

# Ewaluator programów edukacji (235102)

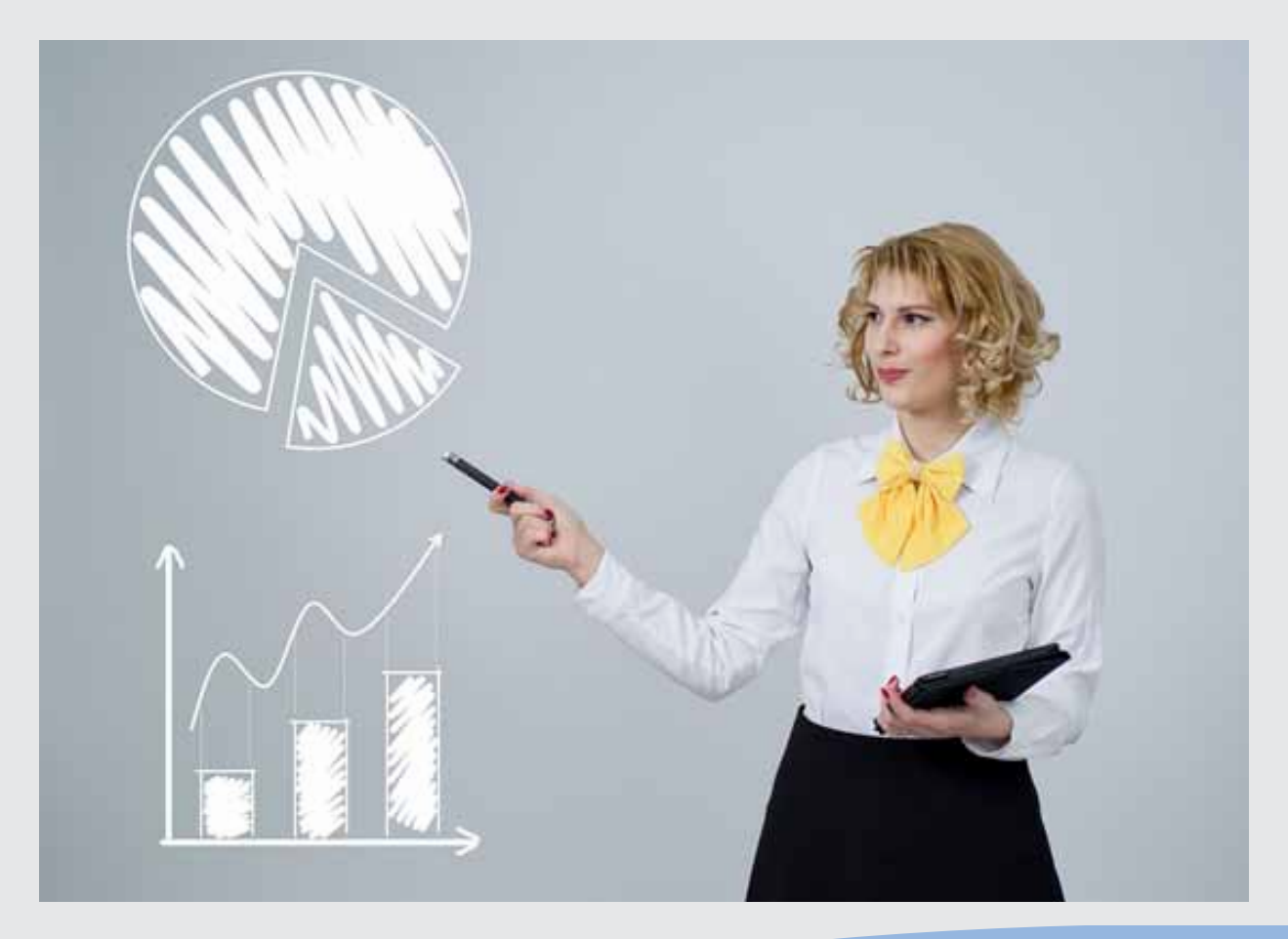

Wizytatorzy i specjaliści metod nauczania

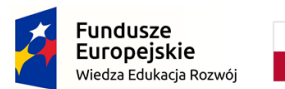

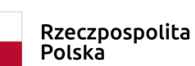

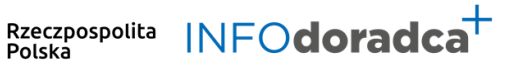

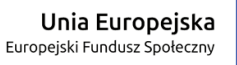

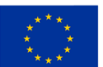

# **Rozwijanie, uzupełnianie i aktualizacja informacji o zawodach oraz jej rozpowszechnianie za pomocą nowoczesnych narzędzi komunikacji – INFODORADCA+**

Projekt jest współfinansowany ze środków Unii Europejskiej w ramach Europejskiego Funduszu Społecznego

# INFORMACJA O ZAWODZIE

# Ewaluator programów edukacji (235102)

Wizytatorzy i specjaliści metod nauczania

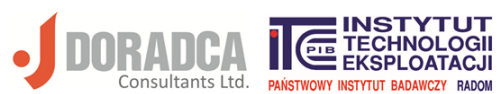

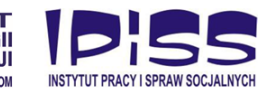

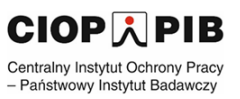

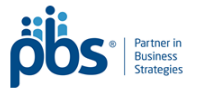

#### **Ministerstwo Rodziny, Pracy i Polityki Społecznej, Departament Rynku Pracy**

Publikacja opracowana w ramach projektu **Rozwijanie, uzupełnianie i aktualizacja informacji o zawodach oraz jej upowszechnianie za pomocą nowoczesnych narzędzi komunikacji – INFODORADCA+**

Program Operacyjny Wiedza Edukacja Rozwój, Oś priorytetowa II Efektywne polityki publiczne dla rynku pracy, gospodarki i edukacji, Działanie 2.4 Modernizacja publicznych i niepublicznych służb zatrudnienia oraz lepsze dostosowanie ich do potrzeb rynku pracy

PROJEKT NR: POWR.02.04.00-00-0060/16-00

#### **Partnerzy projektu INFODORADCA+:**

- DORADCA Consultants Ltd Sp. z o.o., Gdynia
- Instytut Technologii Eksploatacji Państwowy Instytut Badawczy, Radom
- Instytut Pracy i Spraw Socjalnych, Warszawa
- Centralny Instytut Ochrony Pracy Państwowy Instytut Badawczy, Warszawa
- PBS Sp. z o.o., Sopot

#### **INFORMACJA O ZAWODZIE**

#### **Ewaluator programów edukacji (235102)**

© Ministerstwo Rodziny, Pracy i Polityki Społecznej, Departament Rynku Pracy, Warszawa 2018

#### **Kopiowanie i rozpowszechnianie w całości lub w części dozwolone wyłącznie za podaniem źródła.**

ISBN 978-83-7789-495-8 [74]

Publikacja bezpłatna

Zdjęcie na okładce (źródło)[: https://pixabay.com/get/ea37b80e2ff7093ed1534705fb0938c9bd22ffd](https://pixabay.com/get/ea37b80e2ff7093ed1534705fb0938c9bd22ffd%2041cb216489df0c97da6/analytics-3291738_1920.jpg) [41cb216489df0c97da6/analytics](https://pixabay.com/get/ea37b80e2ff7093ed1534705fb0938c9bd22ffd%2041cb216489df0c97da6/analytics-3291738_1920.jpg)-3291738\_1920.jpg [dostęp: 31.10.2018].

# **SPIS TREŚCI**

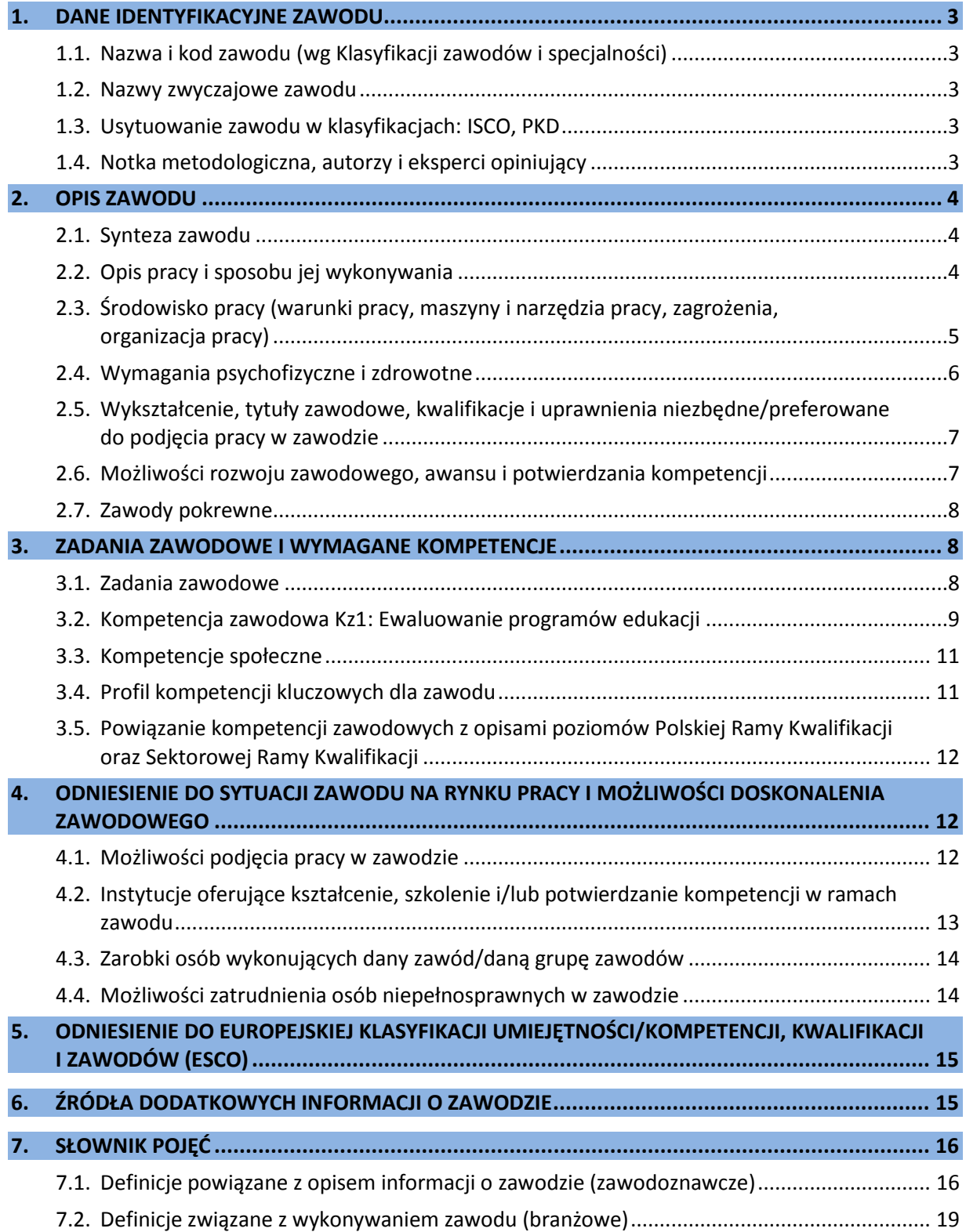

# <span id="page-4-0"></span>**1. DANE IDENTYFIKACYJNE ZAWODU**

#### <span id="page-4-1"></span>**1.1. Nazwa i kod zawodu (wg Klasyfikacji zawodów i specjalności)**

#### <span id="page-4-2"></span>**Ewaluator programów edukacji 235102**

#### **1.2. Nazwy zwyczajowe zawodu**

- Ewaluator.
- Metodyk.
- Nauczyciel doradca.
- Weryfikator.
- Wizytator.

#### <span id="page-4-3"></span>**1.3. Usytuowanie zawodu w klasyfikacjach: ISCO, PKD**

W MiędzynarodowymStandardzie Klasyfikacji Zawodów ISCO-08 odpowiada grupie:

• Education methods specialists.

Według Polskiej Klasyfikacji Działalności (PKD 2007):

• Sekcja P – Edukacja.

#### <span id="page-4-4"></span>**1.4. Notka metodologiczna, autorzy i eksperci opiniujący**

#### **Notka metodologiczna**

Opis informacji o zawodzie opracowano na podstawie:

- analizy źródeł (akty prawne, klasyfikacje krajowe, międzynarodowe) oraz źródeł internetowych,
- analizy opisu zawodu zamieszczonego w wyszukiwarce opisów zawodów na Wortalu Publicznych Służb Zatrudnienia,
- badań ankietowych prowadzonych w projekcie INFODORADCA+ w październiku 2018 r.,
- zebranych opinii od recenzentów, członków panelu ewaluacyjnego oraz zespołu ds. walidacji i jakości informacji o zawodach.

#### **Autorzy i eksperci opiniujący**

#### *Zespół Ekspercki:*

- Małgorzata Góralczyk Szkoła Podstawowa im. Janiny Sieklickiej, Czernice Borowe.
- Agnieszka Pietryka Ośrodek Rozwoju Edukacji, Warszawa.
- Jolanta Religa Instytut Technologii Eksploatacji PIB, Radom.

#### *Zespół ds. walidacji i jakości informacji o zawodzie:*

- Hanna Całuń-Swat Instytut Technologii Eksploatacji PIB, Radom.
- Dorota Koprowska Instytut Technologii Eksploatacji PIB, Radom.
- Krzysztof Symela Instytut Technologii Eksploatacji PIB, Radom.
- Ireneusz Woźniak Instytut Technologii Eksploatacji PIB, Radom.

#### *Recenzenci:*

- Danuta Jasińska Mazowieckie Samorządowe Centrum Doskonalenia Nauczycieli, Wydział w Płocku.
- Elżbieta Sałata Uniwersytet Technologiczno-Humanistyczny im. Kazimierza Pułaskiego, Radom.

#### *Panel ewaluacyjny – przedstawiciele partnerów społecznych:*

- Jolanta Gajda Stowarzyszenie Aktywnych Szkół Ponadgimnazjalnych, Gliwice.
- Małgorzata Lotko Polskie Towarzystwo Towaroznawcze, Oddział Mazowiecki, Radom.

#### **Data (rok) opracowania opisu informacji o zawodzie: 2018 r.**

#### **WAŻNE:**

W tekście opisu informacji o zawodzie występują podkreślenia wybranych określeń wraz z indeksem górnym, który wskazuje numer definicji w słowniku branżowym w punkcie 7.2.

# <span id="page-5-0"></span>**2. OPIS ZAWODU**

#### <span id="page-5-1"></span>**2.1. Synteza zawodu**

**Ewaluator**<sup>10</sup> **programów edukacji** prowadzi badania ewaluacyjne, mające na celu doskonalenie procesu wdrażania różnego typu programów edukacji<sup>16</sup>, w tym programów nauczania i szkolenia, programów profilaktycznych, wychowawczych. Dokonuje ich ewaluacji<sup>4</sup> zgodnie z wyznaczonymi celami, w odniesieniu do określonych kryteriów ewaluacji<sup>12</sup> oraz z wykorzystaniem zróżnicowanych metod badawczych.

#### <span id="page-5-2"></span>**2.2. Opis pracy i sposobu jej wykonywania**

#### *Opis pracy*

**Ewaluator programów edukacji** wykonuje pracę w zakresie planowania badania ewaluacyjnego, jego przeprowadzenia oraz formułowania wniosków dotyczących programów edukacji. Ewaluacja może dotyczyć takich elementów programu edukacji jak dokumenty, działania, procesy, osoby, rezultaty.

Ewaluator działa na zlecenie różnych podmiotów zaangażowanych w zapewnianie jakości programów edukacji. W zależności od relacji ewaluatora i zlecającego badanie, wyróżnia się następujące rodzaje ewaluacji: wewnętrzną, zewnętrzną lub <u>autoewaluację</u><sup>1</sup>.

Efektem pracy ewaluatora programów edukacji są raporty zawierające wyniki z przeprowadzonych badań oraz wnioski i rekomendacje (na życzenie zamawiającego) służące poprawie i doskonaleniu prowadzonych działań. Praca ewaluatora wymaga współpracy zarówno z zamawiającym badanie, jak i z różnymi grupami uczestników i odbiorców programu edukacji<sup>14</sup>.

#### **WAŻNE:**

Ewaluator powinien prowadzić badania niezależnie, w sposób obiektywny odnosić się do pozyskanych danych, wyników analiz, nie ulegać wpływom zleceniodawców.

#### *Sposoby wykonywania pracy*

**Ewaluator programów edukacji** jest zawodem o charakterze badawczym. W ramach prowadzonych prac, ewaluator programów edukacji stosuje metody i procedury działania polegające m.in. na:

- − planowaniu i organizowaniu badań ewaluacyjnych,
- − gromadzeniu niezbędnych danych, dokonywaniu ich selekcji oraz analiz,
- − opracowywaniu wyników oraz sporządzaniu <u>raportów ewaluacyjnych</u><sup>18</sup>,
- − przygotowywaniu prezentacji wyników przeprowadzonego badania,
- − formułowaniu wniosków i rekomendacji służących podniesieniu jakości usług edukacyjnych realizowanych na podstawie ewaluowanych programów.

Zakres pracy ewaluatora programów edukacji zależy od rodzaju ewaluowanego programu, celu prowadzonej ewaluacji i podmiotu zlecającego przeprowadzenie ewaluacji. Sposób wykonywania pracy zależy też od rodzaju i czasu prowadzonej ewaluacji, np. czy ewaluacja odbywa się przed wdrożeniem programu (tzw. <u>ewaluacja ex-ante<sup>5</sup>)</u>, w trakcie realizacji programu (<u>ewaluacja mid-term</u> /on- going<sup>7</sup>), czy też po zakończeniu realizacji programu (<u>ewaluacja ex-post</u><sup>6</sup>).

*Więcej szczegółowych informacji znajduje się w sekcjach: 3.1. Zadania zawodowe oraz 3.2. Kompetencja zawodowa.*

#### <span id="page-6-0"></span>**2.3. Środowisko pracy (warunki pracy, maszyny i narzędzia pracy, zagrożenia, organizacja pracy)**

#### *Warunki pracy*

**Ewaluator programów edukacji** wykonuje swoją pracę zarówno w budynkach (głównie w biurach, salach dydaktycznych instytucji edukacyjnych), jak i w terenie, podczas badań środowiska, w którym realizowane są programy edukacyjne.

Część pracy, wykonywana przez ewaluatora w biurze, odbywa się w pozycji siedzącej.

Praca ewaluatora wymaga podróży służbowych, związanych ze zbieraniem informacji oraz prezentowaniem wyników ewaluacji programu edukacyjnego**.**

*Więcej informacji znajduje się w sekcji: 4.1. Możliwości podjęcia pracy w zawodzie.*

#### *Wykorzystywane maszyny i narzędzia pracy*

**Ewaluator programów edukacji** w działalności zawodowej wykorzystuje typowe urządzenia biurowe (drukarka, skaner, faks, telefon, dyktafon) oraz komputer z oprogramowaniem, umożliwiającym m.in.:

- − przygotowanie dokumentów, pism, narzędzi badawczych, raportów,
- − opracowywanie wyników badań ewaluacyjnych oraz przygotowywanie na ich podstawie prezentacji,
- − korzystanie z zasobów internetu,
- komunikowanie się w toku badania ewaluacyjnego.

#### *Organizacja pracy*

**Ewaluator programów edukacji** może być pracownikiem etatowym lub pracować na zlecenie, jako pracownik zewnętrzny. Wykonuje swoje zadania zawodowe w ramach obowiązującego go wymiaru czasu pracy – zgodnie z umową z zatrudniającym lub zleceniodawcą. Czas pracy uzależniony jest m.in. od formy zatrudnienia, liczby zleceń, zakresu pracy koniecznej, aby przygotować się do realizacji otrzymanego zadania.

Bez względu na formę zatrudnienia godziny pracy ewaluatora programów edukacji są zwykle nieregularne, zależne od potrzeb danej jednostki organizacyjnej (zatrudniającej lub zlecającej pracę). W przypadku samozatrudnienia czas pracy jest również nieregularny, zależy od samego ewaluatora i liczby przyjętych do realizacji badań ewaluacyjnych.

Osoby zatrudnione w tym zawodzie pracują zwykle indywidualnie, samodzielnie organizując własną pracę. W przypadku pracy zespołowej, za organizację pracy zespołu ewaluatorów opowiada wyznaczona osoba.

#### **WAŻNE:**

Praca ewaluatora programów edukacji zazwyczaj musi być wykonana w ściśle określonym czasie, niezbędnym do podjęcia ewentualnych działań wskazanych we wnioskach czy rekomendacjach.

#### *Zagrożenia mające wpływ na bezpieczeństwo pracy człowieka*

Zagrożenia dla **ewaluatora programów edukacji** związane z pracą biurową (przy monitorze komputera), to np. pogorszenie wzroku, obciążenia kręgosłupa (długie przebywanie w pozycji siedzącej). W trakcie realizacji samych badań ewaluacyjnych mogą wystąpić sytuacje stresowe spowodowane niechęcią respondentów do udziału w badaniu lub próbami wywierania wpływu na rezultat badań.

#### <span id="page-7-0"></span>**2.4. Wymagania psychofizyczne i zdrowotne**

#### *Wymagania psychofizyczne*

Dla pracownika wykonującego zawód **ewaluatora programów edukacji** ważne są:

w kategorii wymagań fizycznych

- − sprawność narządu wzroku,
- − sprawność narządu słuchu,
- − sprawność układu kostno-stawowego,
- − sprawność układu mięśniowego;

#### w kategorii sprawności sensomotorycznych

- − ostrość słuchu,
- − ostrość wzroku,
- − dobra pamięć,
- − koordynacja wzrokowo-ruchowa,
- − spostrzegawczość;

#### w kategorii sprawności i zdolności

- − zdolność koncentracji uwagi,
- − rozumowanie logiczne,
- − łatwość wypowiadania się w mowie i/lub w piśmie,
- − zdolność skutecznego przekonywania,
- − łatwość przerzucania się z jednej czynności na drugą,
- − zdolność podejmowania szybkich i trafnych decyzji,
- zdolność do przestrzegania reguł, przepisów i standardów;

#### w kategorii cech osobowościowych

- − niezależność,
- − samodzielność,
- − asertywność,
- − ciekawość,
- − dokładność,
- − samokontrola,
- − systematyczność,
- − dyspozycyjność,
- − niezależność,
- − rzetelność,
- − dokładność,
- − gotowość do prezentowania wyników swojej pracy,
- − gotowość nawiązywania kontaktu z ludźmi i współdziałania.

*Więcej informacji znajduje się w sekcjach***:** *3.3. Kompetencje społeczne; 3.4. Profil kompetencji kluczowych dla zawodu.*

#### *Wymagania zdrowotne*

Ze względu na charakter pracy i zakres obowiązków, przede wszystkim bezpośrednie kontakty z ludźmi, w zawodzie **ewaluator programów edukacji** wymagane są: dobry (lub odpowiednio skorygowany) wzrok i słuch oraz prawidłowa wymowa. Przeciwwskazaniem do pracy w zawodzie jest niepełnosprawność intelektualna i choroby psychiczne. Niepełnosprawność ruchowa ograniczająca mobilność ewaluatora programów edukacji w sposób istotny może być czynnikiem utrudniającym realizację zadań związanych ze zbieraniem danych w terenie.

#### **WAŻNE:**

O stanie zdrowia i ewentualnych przeciwwskazaniach do wykonywania zawodu orzeka lekarz medycyny pracy.

<span id="page-8-0"></span>*Więcej informacji znajduje się w sekcji: 4.4. Możliwości zatrudnienia osób niepełnosprawnych w zawodzie.*

#### **2.5. Wykształcenie, tytuły zawodowe, kwalifikacje i uprawnienia niezbędne/preferowane do podjęcia pracy w zawodzie**

#### *Wykształcenie niezbędne do podjęcia pracy w zawodzie*

Do podjęcia pracy w zawodzie **ewaluator programów edukacji** nie ma ustalonych wymagań odnośnie poziomu wykształcenia. Najczęściej oczekiwane jest wykształcenie wyższe, co najmniej I stopnia. Najlepsze przygotowanie do pracy w zawodzie powinny dać następujące kierunki studiów: socjologia, pedagogika, psychologia, organizacja i zarządzanie, ekonomia.

#### *Tytuły zawodowe, kwalifikacje i uprawnienia niezbędne/preferowane do podjęcia pracy w zawodzie*

Podjęcie pracy w zawodzie **ewaluator programów edukacji** ułatwia posiadanie dyplomu ukończenia co najmniej I stopnia studiów wyższych. Jeśli program ukończonych studiów nie obejmował tematyki planowania i prowadzenia badań ewaluacyjnych, zaleca się studia podyplomowe w tym obszarze tematycznym, np. w specjalności: ewaluacja, zapewnianie jakości w edukacji, zarządzanie oświatą, nadzór pedagogiczny. Dobre podstawy powinny zapewnić też kursy zawodowe w zakresie prowadzenia badań ewaluacyjnych. Korzystne jest posiadanie wiedzy interdyscyplinarnej, łączącej kilka z wymienionych wyżej dziedzin.

#### **WAŻNE:**

Zawód **ewaluator programów edukacji** wymaga systematycznego śledzenia prawa oświatowego i uwzględniania w prowadzonym badaniu ewaluacyjnym roli oraz zadań instytucji, która zleca wykonanie badania ewaluacyjnego.

*Więcej informacji znajduje się w sekcji: 4.2. Instytucje oferujące kształcenie, szkolenie i/lub potwierdzanie kompetencji w ramach zawodu.*

#### <span id="page-8-1"></span>**2.6. Możliwości rozwoju zawodowego, awansu i potwierdzania kompetencji**

#### *Możliwości rozwoju zawodowego i awansu*

W zawodzie **ewaluator programów edukacji** nie występuje tradycyjna ścieżka awansu zawodowego. Wraz ze zdobywaniem doświadczenia zawodowego w realizacji kolejnych badań, ewaluator buduje swoją rangę i prestiż w środowisku branżowym, co w sposób bezpośredni przekłada się na jego pozycję na rynku pracy.

Ewaluator programów edukacji prowadzący własną działalność gospodarczą może zatrudniać innych ewaluatorów. Jego zadania będą wtedy obejmowały dodatkowo typowe zadania kierownicze (planowanie, nadzór i kontrolę).

#### *Możliwości potwierdzania kompetencji*

Obecnie (2018 r.) w zawodzie **ewaluator programów edukacji** nie ma możliwości potwierdzania kompetencji zawodowych w toku edukacji formalnej.

Alternatywną formą potwierdzania kompetencji są dyplomy ukończenia studiów w obszarze nauk społecznych, ekonomicznych lub pokrewnych.

Kompetencje przydatne w pracy ewaluatora programów edukacji potwierdzają dodatkowo:

- − dyplomy ukończenia studiów podyplomowych z tematyki ewaluacji, zarządzania, ekonomii, nadzoru pedagogicznego, zarządzania oświatą, socjologii,
- − certyfikaty i zaświadczenia zdobywane w toku edukacji pozaformalnej (np. szkolenia z zakresu metodyki badań społecznych, zapewnienia jakości w edukacji, pomiaru dydaktycznego<sup>15</sup> itp.),
- − rekomendacje i inne formy potwierdzające należyte wykonanie badań ewaluacyjnych (portfolio ewaluatora).

*Więcej informacji można uzyskać w Bazie Usług Rozwojowych [https://uslugirozwojowe.parp.gov.pl](https://uslugirozwojowe.parp.gov.pl/) oraz Zintegrowanym Rejestrze Kwalifikacji [https://rejestr.kwalifikacje.gov.pl](https://rejestr.kwalifikacje.gov.pl/)*

#### <span id="page-9-0"></span>**2.7. Zawody pokrewne**

Osoba zatrudniona w zawodzie **ewaluator programów edukacji** może rozszerzać swoje kompetencje zawodowe w zawodach pokrewnych:

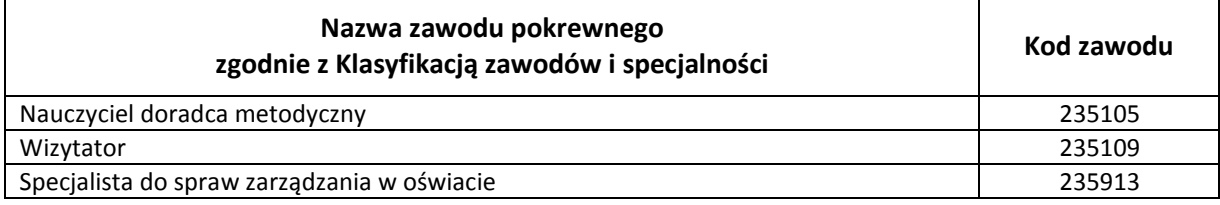

# <span id="page-9-1"></span>**3. ZADANIA ZAWODOWE I WYMAGANE KOMPETENCJE**

#### <span id="page-9-2"></span>**3.1. Zadania zawodowe**

Pracownik w zawodzie **ewaluator programów edukacji** wykonuje różnorodne zadania, do których należą w szczególności:

- Z1 Opracowywanie planu ewaluacji programu edukacyjnego.
- Z2 Gromadzenie danych ilościowych i jakościowych w toku procesu ewaluacji programu edukacyjnego.
- Z3 Analizowanie danych i opracowywanie wyników badań ewaluacyjnych.
- Z4 Przygotowywanie raportów z badań ewaluacyjnych i ich prezentowanie różnym grupom odbiorców.

#### <span id="page-10-0"></span>**3.2. Kompetencja zawodowa Kz1: Ewaluowanie programów edukacji**

**Kompetencja zawodowa Kz1: Ewaluowanie programów edukacji** obejmuje zestaw zadań zawodowych Z1, Z2, Z3, Z4, do realizacji których wymagane są odpowiednie zbiory wiedzy i umiejętności.

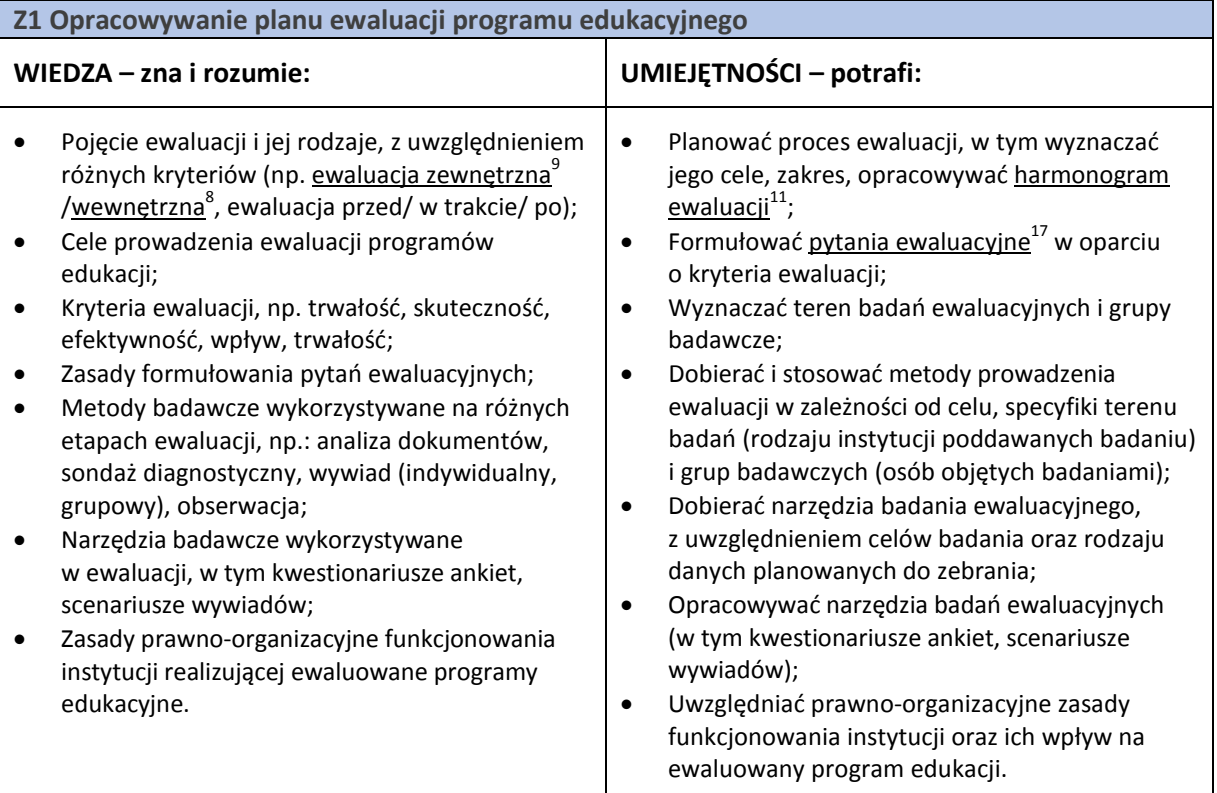

#### **Z2 Gromadzenie danych ilościowych i jakościowych w toku procesu ewaluacji programu edukacyjnego**

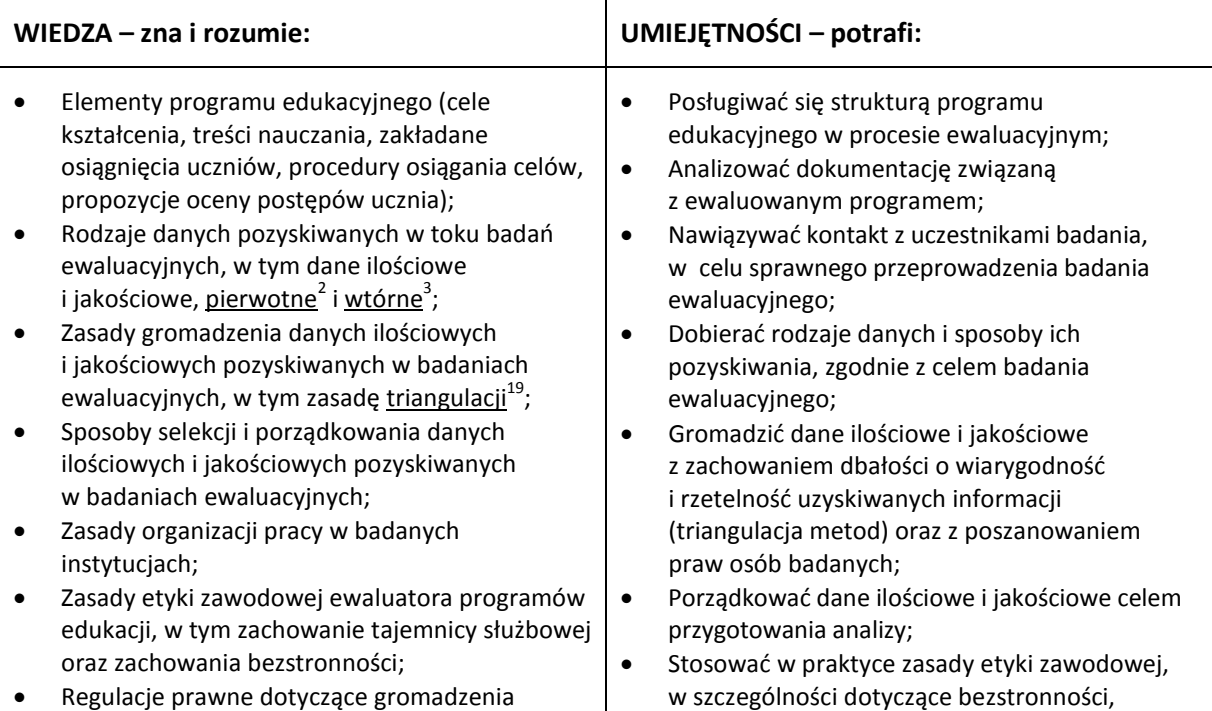

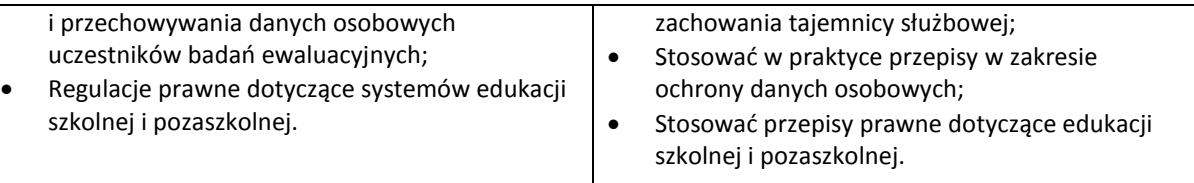

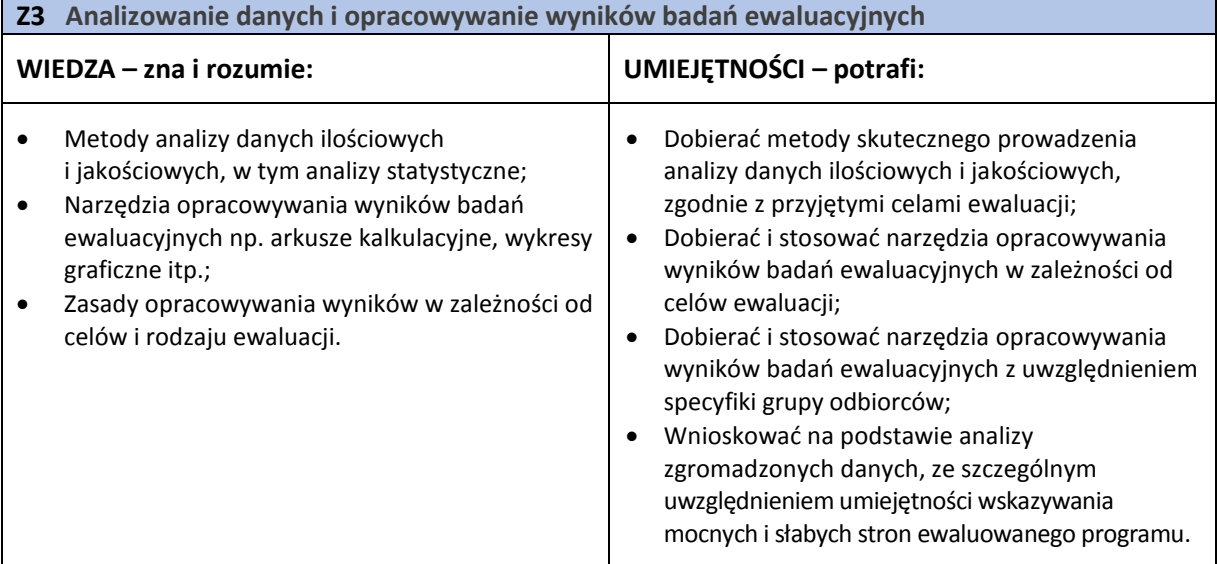

### **Z4 Przygotowywanie raportów z badań ewaluacyjnych i prezentowanie ich różnym grupom odbiorców**

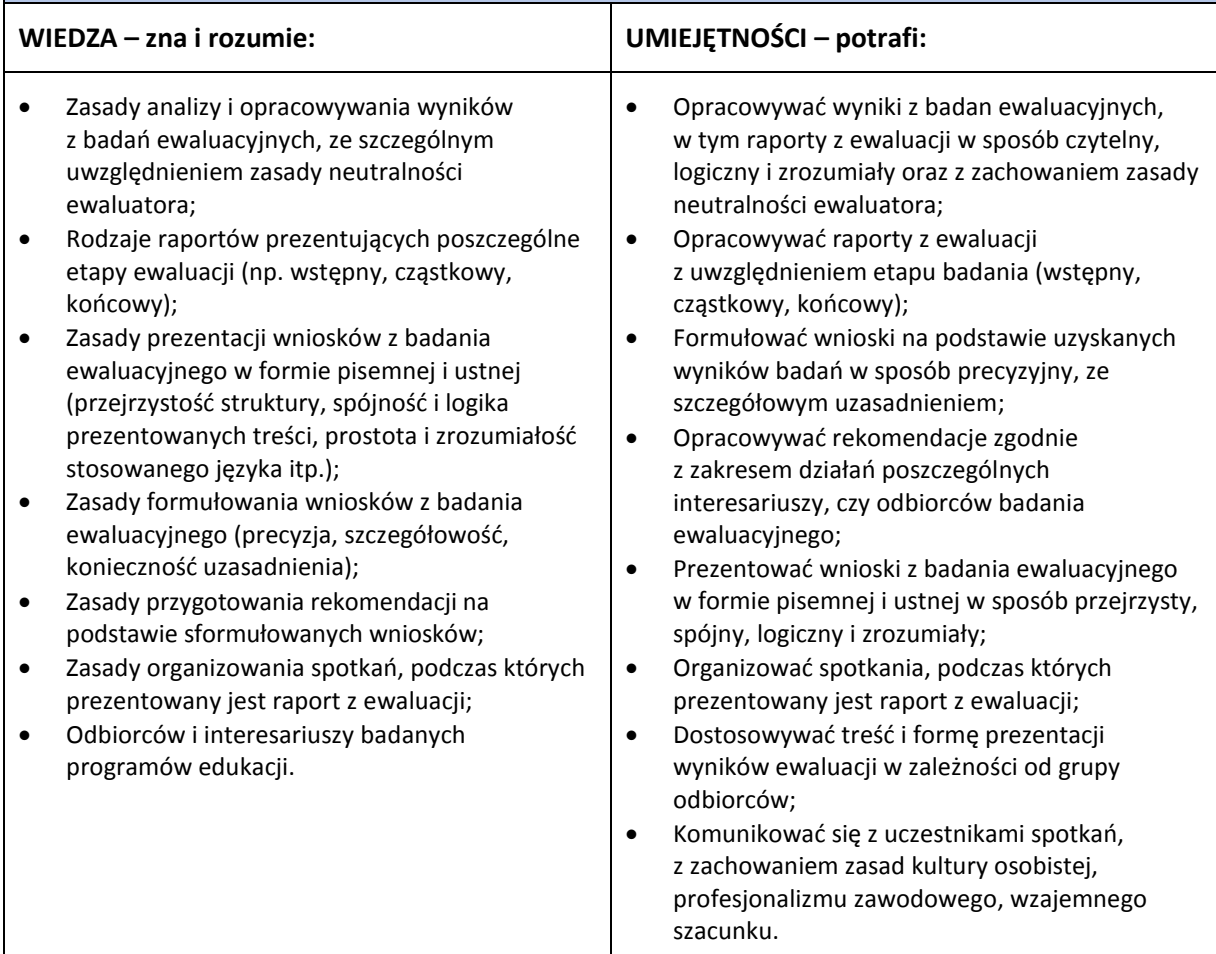

#### <span id="page-12-0"></span>**3.3. Kompetencje społeczne**

Pracownik w zawodzie **ewaluator programów edukacji** powinien mieć kompetencje społeczne niezbędne do prawidłowego i skutecznego wykonywania zadań zawodowych.

W szczególności pracownik jest gotów do:

- Ponoszenia odpowiedzialności za skutki własnych działań w obszarze ewaluacji programów edukacii.
- Podejmowania samodzielnych decyzji dotyczących ewaluacji programu edukacyjnego.
- Stosowania zasady bezstronności i nieulegania wpływom, czy lobbingowi różnych grup interesariuszy zaangażowanych w procesy ewaluacji.
- Prezentowania wyników badań oraz przygotowywanych rekomendacji w sposób bezstronny.
- Kierowania się zasadami etyki zawodowej, w tym przestrzegania zasad uczciwości, rzetelności, poufności.
- Radzenia sobie ze stresem (np. w relacjach z różnymi grupami odbiorców prowadzonych badań ewaluacyjnych).
- Wykonywania pracy pod presją czasu.
- Tworzenia i utrzymywania właściwych relacji z klientami.
- Rozwijania kompetencji osobistych i zawodowych, w tym ustawicznego aktualizowania i podwyższania swoich kwalifikacji jako ewaluatora programów edukacyjnych.

#### <span id="page-12-1"></span>**3.4. Profil kompetencji kluczowych dla zawodu**

Pracownik powinien mieć zdolność właściwego wykonywania zadań zawodowych i predyspozycje do rozwoju zawodowego. Dlatego wymaga się od niego odpowiednich kompetencji kluczowych. Zostały one zilustrowane w formie profilu (rys. 1) ukazującego ważność kompetencji kluczowych dla zawodu **ewaluator programów edukacji.**

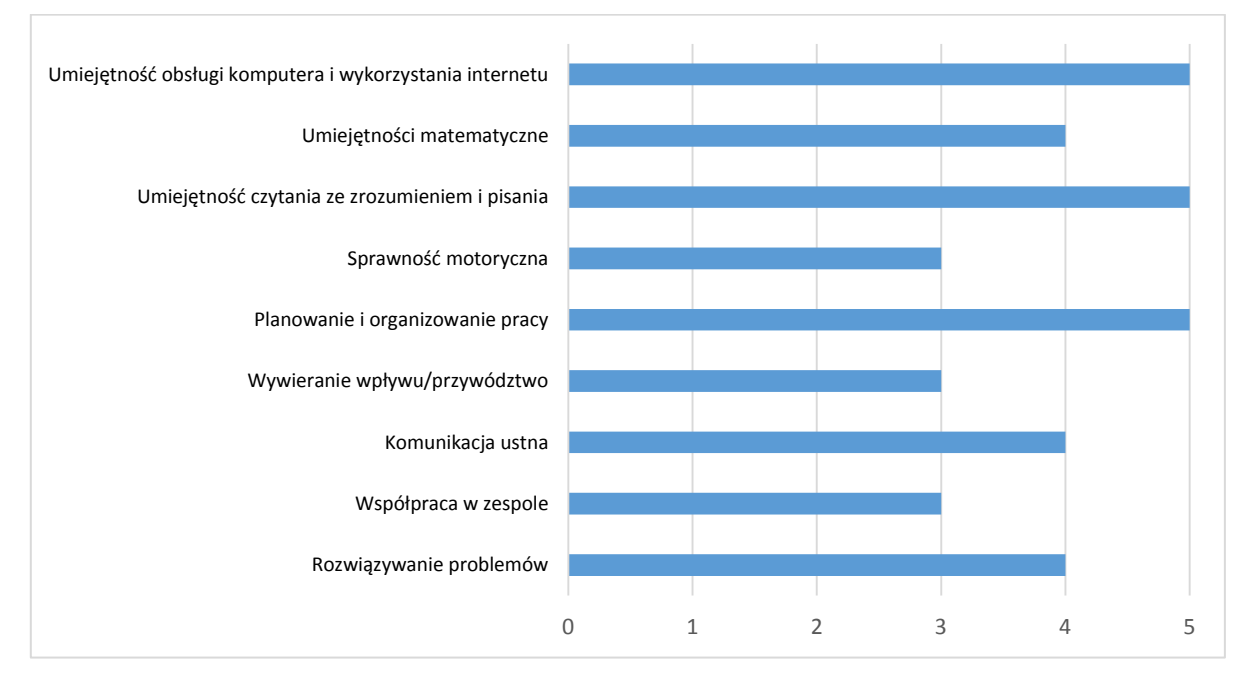

**Rys. 1.** Profil kompetencji kluczowych dla zawodu **ewaluatora programów edukacji**

#### **Uwaga:**

Wykaz kompetencji kluczowych opracowano na podstawie wykazu stosowanego w Międzynarodowym Badaniu Kompetencji Osób Dorosłych − projekt PIAAC (OECD).

#### <span id="page-13-0"></span>**3.5. Powiązanie kompetencji zawodowych z opisami poziomów Polskiej Ramy Kwalifikacji oraz Sektorowej Ramy Kwalifikacji**

Kompetencje zawodowe pracownika w zawodzie **ewaluator programów edukacji** nawiązują do opisów poziomów Polskiej Ramy Kwalifikacji.

Opis zawodu, zadań zawodowych i wymagań kompetencyjnych może stanowić materiał informacyjny dla przygotowania (lub aktualizacji) opisów kwalifikacji wprowadzanych do Zintegrowanego Systemu Kwalifikacji (ZSK). Więcej informacji:

- − Zintegrowany System Kwalifikacji[: https://www.kwalifikacje.gov.pl](https://www.kwalifikacje.gov.pl/)
- − Zintegrowany Rejestr Kwalifikacji[: https://rejestr.kwalifikacje.gov.pl](https://rejestr.kwalifikacje.gov.pl/)

# <span id="page-13-1"></span>**4. ODNIESIENIE DO SYTUACJI ZAWODU NA RYNKU PRACY I MOŻLIWOŚCI DOSKONALENIA ZAWODOWEGO**

#### <span id="page-13-2"></span>**4.1. Możliwości podjęcia pracy w zawodzie**

**Ewaluator programów edukacji** może znaleźć pracę w:

- − jednostkach administracji państwowej i samorządu terytorialnego, w tym sprawujących nadzór pedagogiczny $^{13}$ ,
- − publicznych i niepublicznych instytucjach edukacyjnych zajmujących się opracowywaniem i wdrażaniem programów edukacji (np. szkołach wszystkich szczebli dla dzieci, młodzieży i dorosłych, placówkach doskonalenia nauczycieli, placówkach edukacji pozaformalnej, organizacjach pozarządowych),
- − firmach usługowo-doradczych,
- − jednostkach badawczych, rozwojowych, naukowych.

Ewaluator programów edukacji może być zatrudniony w wymienionych wyżej instytucjach jako pracownik etatowy. Często pracuje jednak jako ekspert zewnętrzny realizując zlecenia na wykonanie konkretnych badań ewaluacyjnych. Może także prowadzić własną działalność, oferując w ramach świadczonych usług wybrane rodzaje badań oraz (na życzenie zlecającego) opracowywanie rekomendacii.

#### **WAŻNE:**

Zachęcamy do sprawdzenia dostępnych ofert pracy w **Centralnej Bazie Ofert Pracy:** [http://oferty.praca.gov.pl](http://oferty.praca.gov.pl/)

Natomiast aktualizacje informacji o możliwościach zatrudnienia w zawodzie, przyszłe zapotrzebowanie na dany zawód na rynku pracy oraz dodatkowe informacje można uzyskać, korzystając z **polecanych źródeł danych**.

**Polecane źródła danych** [dostęp: 31.10.2018]:

Ranking (monitoring) zawodów deficytowych i nadwyżkowych:

[http://mz.praca.gov.pl](http://mz.praca.gov.pl/)

[https://www.gov.pl/web/rodzina/zawody](https://www.gov.pl/web/rodzina/zawody-deficytowe-zrownowazone-i-nadwyzkowe)-deficytowe-zrownowazone-i-nadwyzkowe

Barometr zawodów: [https://barometrzawodow.pl](https://barometrzawodow.pl/)

Wojewódzkie obserwatoria rynku pracy:

Mazowieckie – [http://obserwatorium.mazowsze.pl](http://obserwatorium.mazowsze.pl/)

Małopolskie – [https://www.obserwatorium.malopolska.pl](https://www.obserwatorium.malopolska.pl/)

Lubelskie – [http://lorp.wup.lublin.pl](http://lorp.wup.lublin.pl/)

Regionalne Obserwatorium Rynku Pracy w Łodzi – [http://obserwatorium.wup.lodz.pl](http://obserwatorium.wup.lodz.pl/)

Pomorskie – [http://www.porp.pl](http://www.porp.pl/)

Opolskie – [http://www.obserwatorium.opole.pl](http://www.obserwatorium.opole.pl/)

Wielkopolskie – [http://www.obserwatorium.wup.poznan.pl](http://www.obserwatorium.wup.poznan.pl/)

Zachodniopomorskie – https://www.wup.pl/pl/dla-[instytucji/zachodniopomorskie](https://www.wup.pl/pl/dla-instytucji/zachodniopomorskie-obserwatorium-rynku-pracya/)-obserwatorium-rynku-

[pracya](https://www.wup.pl/pl/dla-instytucji/zachodniopomorskie-obserwatorium-rynku-pracya/) Podlaskie – [http://www.obserwatorium.up.podlasie.pl](http://www.obserwatorium.up.podlasie.pl/) Zielona Linia. Centrum Informacyjne Służb Zatrudnienia: [http://zielonalinia.gov.pl](http://zielonalinia.gov.pl/) Portal Prognozowanie Zatrudnienia: [www.prognozowaniezatrudnienia.pl](http://www.prognozowaniezatrudnienia.pl/) Portal EU Skills Panorama: <http://skillspanorama.cedefop.europa.eu/en> Europejski portal mobilności zawodowej EURES: [https://eures.praca.gov.pl](https://eures.praca.gov.pl/) <https://ec.europa.eu/eures/public/pl/homepage>

#### <span id="page-14-0"></span>**4.2. Instytucje oferujące kształcenie, szkolenie i/lub potwierdzanie kompetencji w ramach zawodu**

#### *Kształcenie*

Uzyskanie wykształcenia preferowanego do pracy w zawodzie **ewaluator programów edukacji** umożliwiają uczelnie wyższe zarówno publiczne, jak i niepubliczne w ramach kształcenia formalnego pierwszego i drugiego stopnia, w obszarze nauk społecznych (np. na kierunkach socjologia, psychologia, pedagogika) i ekonomicznych (np. zarządzanie).

Szkoły wyższe oferują również studia podyplomowe np. w zakresie ewaluacji i nadzoru pedagogicznego, badań socjologicznych itp.).

#### *Szkolenie*

Na rynku dostępna jest oferta publicznych i niepublicznych instytucji szkoleniowych oraz stowarzyszeń branżowych organizujących szkolenia:

- − umożliwiające uzupełnienie ogólnych kompetencji **ewaluatora programów edukacji** w zakresie organizacji systemu edukacyjnego w Polsce, zmian w prawie oświatowym, zarządzania placówkami edukacyjnymi, itp.,
- − umożliwiające poszerzenie kompetencji przydatnych w samym prowadzeniu badań ewaluacyjnych – są to np. szkolenia, obejmujące tematykę nowych metod, narzędzi badawczych, prezentacji wyników ewaluacji.

Instytucje szkoleniowe prowadzą szkolenia dotyczące kompetencji niezbędnych w wykonywaniu zadań ewaluatora programów edukacji w formie krótkich kursów lub dłuższych szkoleń. Przykładowe zakresy tematyczne:

- − kurs ewaluacji i pomiaru pedagogicznego,
- − akademia trenera kurs trenerski;
- − badania ewaluacyjne dla kultury,
- − praktyczne aspekty przygotowania raportu ewaluacyjnego z ewaluacji wewnętrznej,
- − kuźnia ewaluacji.

Z reguły organizatorzy tych szkoleń poświadczają uzyskane przez uczestników kompetencje stosownymi certyfikatami/zaświadczeniami.

#### **WAŻNE:**

Więcej informacji o instytucjach oferujących kształcenie, szkolenie i/lub walidację kompetencji w ramach zawodu można uzyskać, korzystając z **polecanych źródeł danych**.

**Polecane źródła danych** [dostęp: 31.10.2018]:

Szkolnictwo wyższe: [www.wybierzstudia.nauka.gov.pl](http://www.wybierzstudia.nauka.gov.pl/)

Szkolnictwo zawodowe: [https://www.gov.pl/web/edukacja/ksztalcenie](https://mail.itee.radom.pl/webmail/%0dhttps:/www.gov.pl/web/edukacja/ksztalcenie-zawodowe%0d)-zawodowe [http://doradztwo.ore.edu.pl/wybieram](http://doradztwo.ore.edu.pl/wybieram-zawod/)-zawod [https://zrp.pl](https://zrp.pl/)

Szkolenia zawodowe: Rejestr Instytucji Szkoleniowych – <http://www.stor.praca.gov.pl/portal/#/ris>

Baza Usług Rozwojowych – [https://uslugirozwojowe.parp.gov.pl](https://uslugirozwojowe.parp.gov.pl/)

Inne źródła danych:

Zintegrowany Rejestr Kwalifikacji – [https://rejestr.kwalifikacje.gov.pl](https://rejestr.kwalifikacje.gov.pl/)

Bilans Kapitału Ludzkiego – [https://bkl.parp.gov.pl](https://bkl.parp.gov.pl/)

Fundacja Rozwoju Systemu Edukacji – [http://www.frse.org.pl,](http://www.frse.org.pl/) [http://europass.org.pl](http://europass.org.pl/)

<span id="page-15-0"></span>Learning Opportunities and Qualifications in Europe – <https://ec.europa.eu/ploteus>

#### **4.3. Zarobki osób wykonujących dany zawód/daną grupę zawodów**

Wynagrodzenie (2018 r.) osób pracujących w zawodzie **ewaluator programów edukacji** wynosi przeciętnie około 4000 zł brutto miesięcznie. Należy zwrócić uwagę, że zarobki w tym zawodzie mogą być bardzo zróżnicowane, w zależności m.in. od:

- − rodzaju i zakresu wykonywanych badań ewaluacyjnych (cel badania ewaluacyjnego, zakres gromadzonych danych, itp.),
- − rodzaju jednostki organizacyjnej zatrudniającej ewaluatora,
- sytuacji na lokalnym rynku pracy,
- − stażu pracy, doświadczenia ewaluatora prowadzącego badanie.

#### **WAŻNE:**

**Zarobki osób wykonujących dany zawód/grupę zawodów są orientacyjne i mogą szybko stracić aktualność.** Dlatego na bieżąco należy sprawdzać, jakie zarobki oferuje rynek pracy, korzystając z **polecanych źródeł danych.**

**Polecane źródła danych** [dostęp: 31.10.2018]:

Wynagrodzenie w Polsce według danych GUS:

[http://stat.gov.pl/obszary](http://stat.gov.pl/obszary-tematyczne/rynek-pracy/pracujacy-zatrudnieni-wynagrodzenia-koszty-pracy/)-tematyczne/rynek-pracy/pracujacy-zatrudnieni-wynagrodzenia-koszty-pracy

Przykładowe portale informujące o zarobkach:

<https://wynagrodzenia.pl/gus>

[https://wynagrodzenia.pl/kategoria/zarobki](https://wynagrodzenia.pl/kategoria/zarobki-na-stanowiskach-i-szczeblach)-na-stanowiskach-i-szczeblach

[https://sedlak.pl/raporty](https://sedlak.pl/raporty-placowe)-placowe

[https://zarobki.pracuj.pl](https://zarobki.pracuj.pl/)

[https://www.forbes.pl/ogolnopolskie](https://www.forbes.pl/ogolnopolskie-badanie-wynagrodzen)-badanie-wynagrodzen

<span id="page-15-1"></span>[https://www.kariera.pl/wynagrodzenia](https://www.kariera.pl/wynagrodzenia/)

#### **4.4. Możliwości zatrudnienia osób niepełnosprawnych w zawodzie**

W zawodzie **ewaluator programów edukacji** możliwe jest zatrudnianie osób z niepełnosprawnościami. Warunkiem niezbędnym jest identyfikacja indywidualnych barier i dostosowanie technicznych i organizacyjnych warunków środowiska oraz stanowiska pracy do potrzeb zatrudnienia osób:

− z niewielką dysfunkcją kończyn dolnych (05-R), która nie wyklucza stania i chodzenia, w tym samodzielnego przemieszczania się podczas zbierania danych ewaluacyjnych,

- − z niewielką dysfunkcją kończyn górnych (05-R), która nie wyklucza wykonywania precyzyjnych czynności,
- − z dysfunkcją narządu wzroku (04-O), jeśli posiadana wada jest odpowiednio skorygowana szkłami optycznymi lub kontaktowymi zapewniającymi ostrość widzenia,
- − z dysfunkcją narządu słuchu (03-L), jeżeli posiadana niepełnosprawność jest korygowana aparatem słuchowym.

#### **WAŻNE**:

Decyzja o zatrudnieniu osoby z jakimkolwiek rodzajem niepełnosprawności może być podjęta wyłącznie po indywidualnej konsultacji z lekarzem medycyny pracy.

# <span id="page-16-0"></span>**5. ODNIESIENIE DO EUROPEJSKIEJ KLASYFIKACJI UMIEJĘTNOŚCI/KOMPETENCJI, KWALIFIKACJI I ZAWODÓW (ESCO)**

Europejska klasyfikacja umiejętności/kompetencji, kwalifikacji i zawodów (European Skills/Competences, Qualifications and Occupations – ESCO) jest narzędziem łączącym rynek edukacji z rynkiem pracy. ESCO jest częścią strategii "Europa 2020". W klasyfikacji określono i uszeregowano umiejętności, kompetencje, kwalifikacje i zawody istotne dla unijnego rynku pracy oraz kształcenia i szkolenia. Tworzenie europejskiego rynku pracy, a w przyszłości wspólnego obszaru kształcenia ustawicznego wymaga, aby zdobywane przez jednostki umiejętności oraz kwalifikacje były zrozumiałe oraz łatwo porównywalne między krajami, a także – by promowały mobilność wśród pracowników.

Obecnie (2018 r.) klasyfikacja ESCO jest dostępna w 27 językach (w 24 językach UE, islandzkim, norweskim i arabskim) za pośrednictwem platformy ESCO: <https://ec.europa.eu/esco/portal/home>

Klasyfikacja ESCO została oparta na trzech filarach i pokazuje w sposób systematyczny relacje między nimi:

- **Zawody:** <https://ec.europa.eu/esco/portal/occupation>
- **Umiejętności/Kompetencje:** <https://ec.europa.eu/esco/portal/skill>
- <span id="page-16-1"></span>• **Kwalifikacje:** <https://ec.europa.eu/esco/portal/qualification>

### **6. ŹRÓDŁA DODATKOWYCH INFORMACJI O ZAWODZIE**

#### **Podstawowe regulacje prawne:**

Stan prawny na dzień: 31.10. 2018 r.

- Ustawa z dnia 10 maja 2018 r. o ochronie danych osobowych. (Dz. U. poz. 1000, z późn. zm.).
- Ustawa z dnia 14 grudnia 2016 r. Prawo oświatowe (t.j. Dz. U. z 2018 r. poz. 996, z późn. zm.).
- Ustawa z dnia 22 grudnia 2015 r. o Zintegrowanym Systemie Kwalifikacji (t.j. Dz. U. z 2017 r. poz. 986, z późn. zm.).
- Ustawa z dnia 20 kwietnia 2004 r. o promocji zatrudnienia i instytucjach rynku pracy (t.j. Dz. U. z 2018 r. poz. 1265 i 1149, z późn. zm.).
- Ustawa z dnia 7 września 1991 r. o systemie oświaty (t.j. Dz. U. z 2018 r. poz. 1457, z późn. zm.).
- Rozporządzenie Ministra Edukacji Narodowej z dnia 13 kwietnia 2016 r. w sprawie charakterystyk drugiego stopnia Polskiej Ramy Kwalifikacji typowych dla kwalifikacji o charakterze zawodowym – poziomy 1–8 (Dz. U. poz. 537).
- Rozporządzenie Ministra Pracy i Polityki Społecznej z dnia 7 sierpnia 2014 r. w sprawie klasyfikacji zawodów i specjalności na potrzeby rynku pracy oraz zakresu jej stosowania (t.j. Dz. U. z 2018 r. poz. 227).

#### **Literatura branżowa:**

- Babbie E.: Badania społeczne w praktyce. Wydawnictwo Naukowe PWN, Warszawa 2006.
- Bienias S., Strzęboszewski P., Opałka E. (red.): Ewaluacja. Poradnik dla pracowników administracji publicznej. Ministerstwo Rozwoju Regionalnego, Warszawa 2012.
- Frankfort-Nachmias C., Nachmias D.: Metody badawcze w naukach społecznych. Zysk i s-ka, Poznań 2001.
- Galant A.: Ewaluacja programu nauczania. "Trendy", nr 2/2012.
- Gocłowska A. (red.): Ewaluacja zewnętrzna. Poradnik wizytatora. Ośrodek Rozwoju Edukacji, Warszawa 2013.
- Jaskuła S.: Ewaluacja społeczna w edukacji. Impuls, Kraków 2018.
- Mazurkiewicz G. (red.): Ewaluacja w nadzorze pedagogicznym. Wydawnictwo Uniwersytetu Jagiellońskiego, Kraków 2010.
- Nawojczyk M.: Przewodnik po statystyce dla socjologów. SPSS Polska, Kraków 2002.
- Niemierko B. (red.): Ewaluacja w edukacji. PTDE, Kraków 2011.
- Okoń W.: Nowy słownik pedagogiczny. Wyd. 3 popr. i uzup. Wydawnictwo Akademickie "Żak", Warszawa 2001.
- Tołwińska-Królikowska E. (red.): Autoewaluacja w szkole. ORE, Warszawa 2010.

#### **Zasoby internetowe** [dostęp: 31.10.2018]:

- Portal Asystent BHP: [https://asystentbhp.pl](https://asystentbhp.pl/)
- Portal edukacyjny Edurada: [https://edurada.pl/artykuly/organizacja](https://edurada.pl/artykuly/organizacja-ewaluacji-wewn-trznej-w-szkole-2)-ewaluacji-wewn-trznej-w-szkole-2
- Portal Ministerstwa Edukacji Narodowej: https://www.gov.pl/web/edukacja
- Portal Ośrodka Rozwoju Edukacji: [https://www.ore.edu.pl](https://www.ore.edu.pl/)
- Portal Polskiego Towarzystwa Ewaluacyjnego: [http://pte.org.pl](http://pte.org.pl/)
- Standardy ewaluacji: http://pte.org.pl/wp-[content/uploads/2015/08/Standardy\\_ewaluacji\\_PTE.pdf](http://pte.org.pl/wp-content/uploads/2015/08/Standardy_ewaluacji_PTE.pdf)
- Standardy orzecznictwa lekarskiego ZUS: [http://www.zus.pl/lekarze/publikacje/standardy](http://www.zus.pl/lekarze/publikacje/standardy-orzecznictwa-lekarskiego-zus)[orzecznictwa](http://www.zus.pl/lekarze/publikacje/standardy-orzecznictwa-lekarskiego-zus)-lekarskiego-zus
- System Ewaluacji Oświaty:<https://www.npseo.pl/data/documents/2/193/193.pdf>
- Stowarzyszenie Pracownia Etnograficzna: [https://etnograficzna.pl/ewaluacja](https://etnograficzna.pl/ewaluacja-co-to-jest-i-jak-to-sie-robi)-co-to-jest-i-jak-to-sie-robi
- System Ewaluacji Oświaty: <https://www.npseo.pl/action/externalevaluation>
- Wyszukiwarka opisów zawodów: [http://psz.praca.gov.pl/rynek](http://psz.praca.gov.pl/rynek-pracy/bazy-danych/klasyfikacja-zawodow-i-specjalnosci/wyszukiwarka-opisow-zawodow)-pracy/bazy-danych/klasyfikacja-zawodow-i[specjalnosci/wyszukiwarka](http://psz.praca.gov.pl/rynek-pracy/bazy-danych/klasyfikacja-zawodow-i-specjalnosci/wyszukiwarka-opisow-zawodow)-opisow-zawodow
- <span id="page-17-0"></span>• Zasoby wiedzy Polskiego Towarzystwa Ewaluacyjnego: [http://pte.org.pl/o](http://pte.org.pl/o-ewaluacji)-ewaluacji

# **7. SŁOWNIK POJĘĆ**

### <span id="page-17-1"></span>**7.1. Definicje powiązane z opisem informacji o zawodzie (zawodoznawcze)**

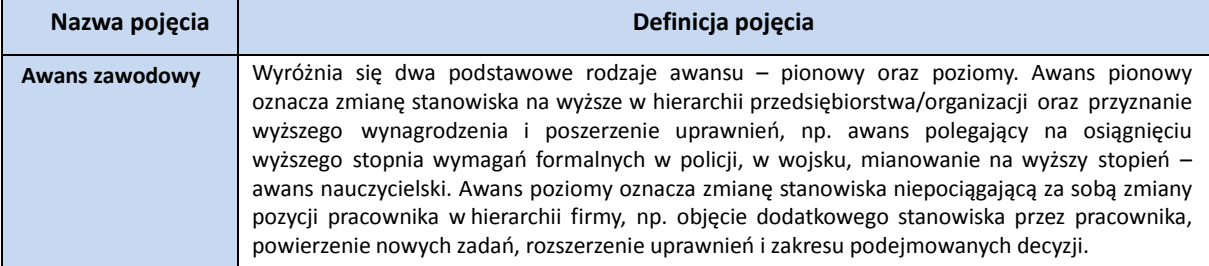

# **INFORMACJA O ZAWODZIE – Ewaluator programów edukacji 235102**

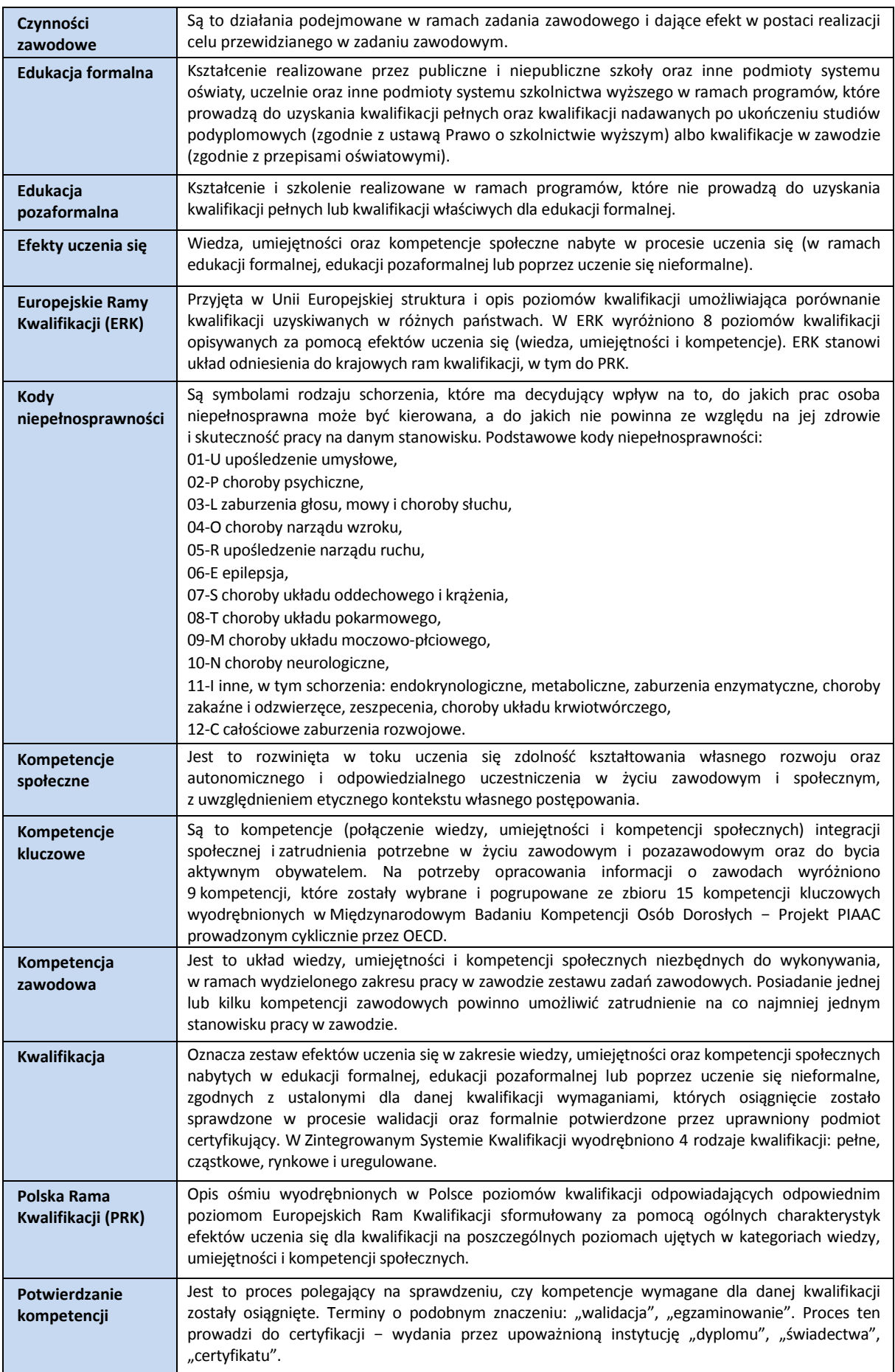

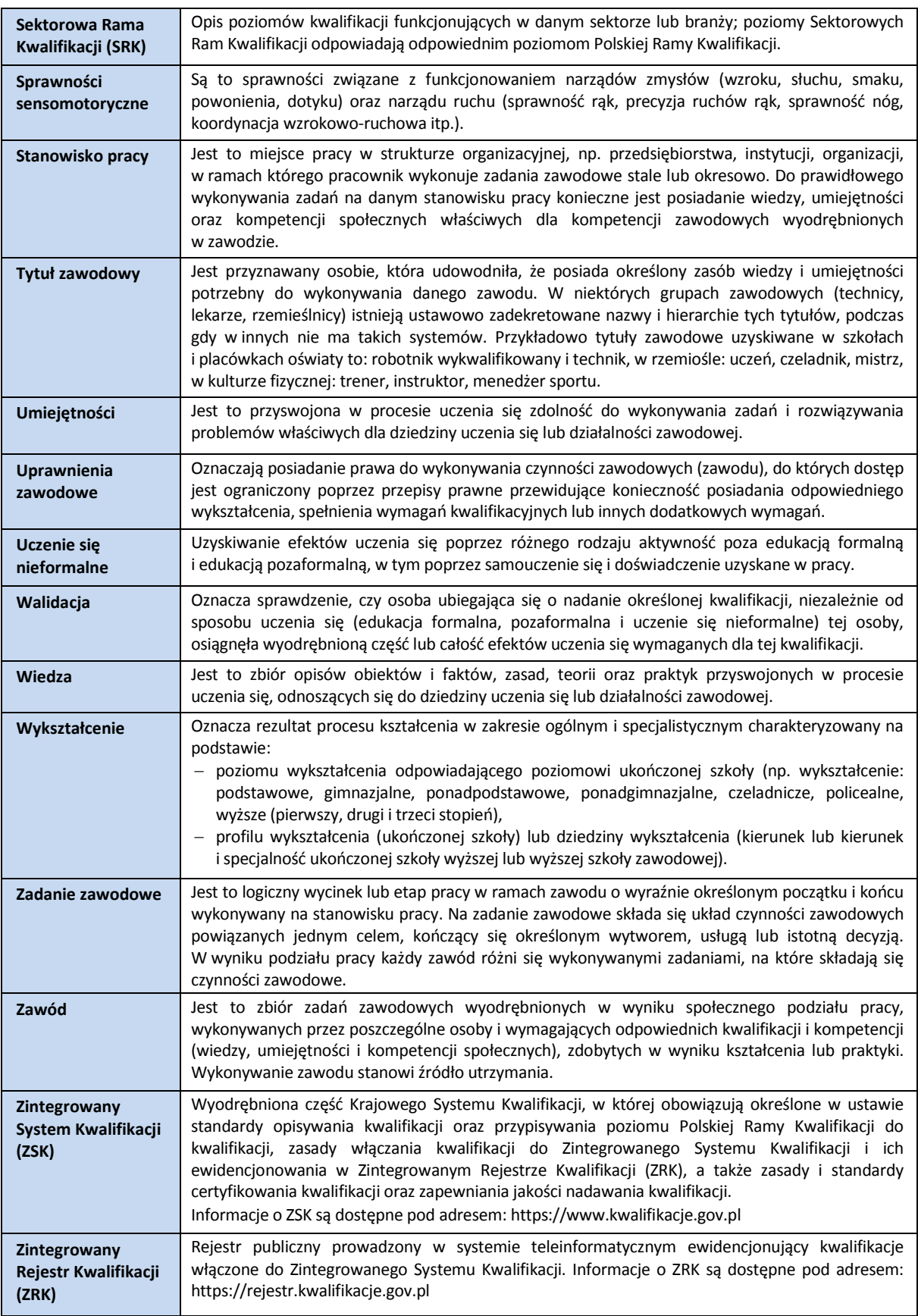

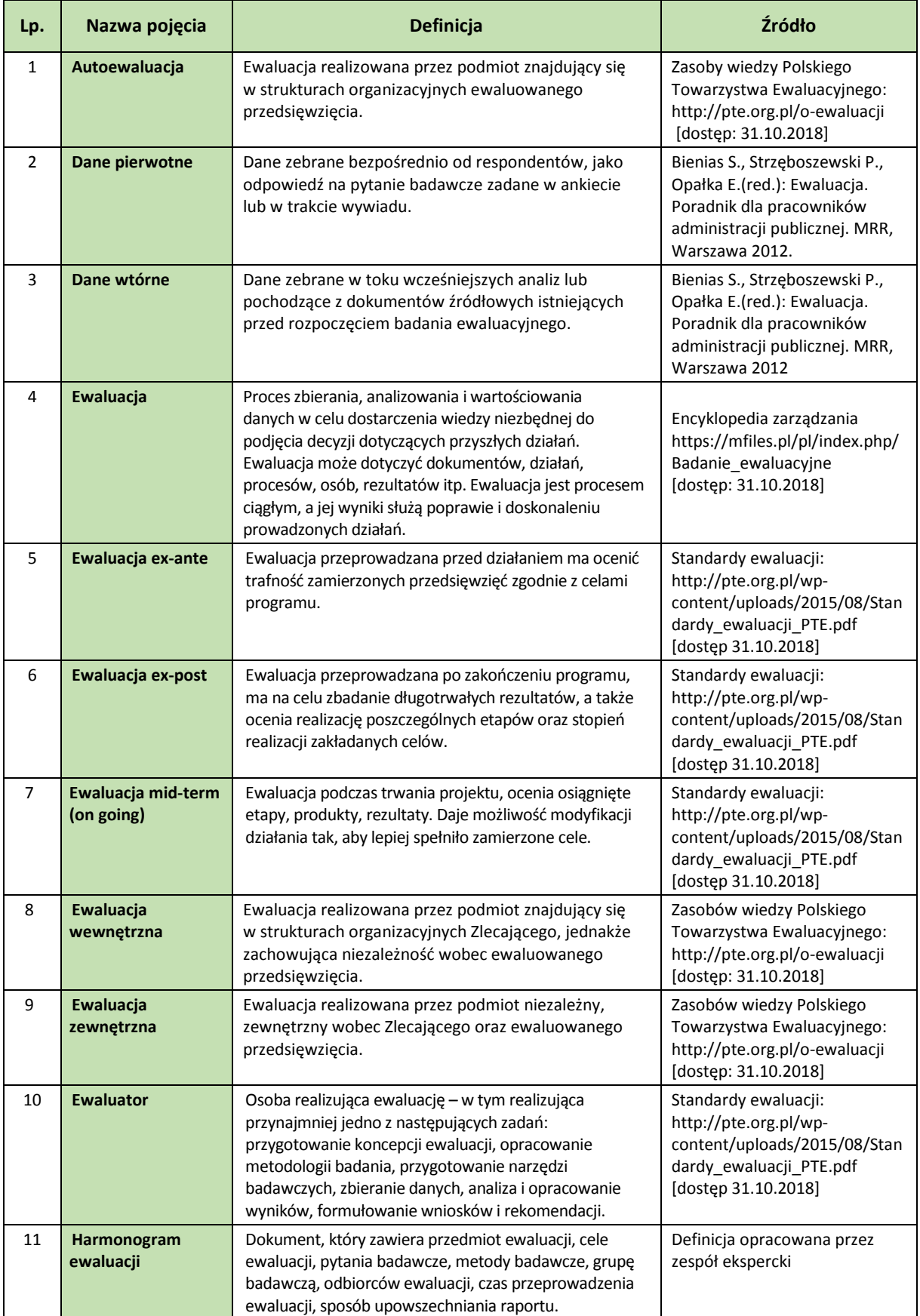

# <span id="page-20-0"></span>**7.2. Definicje związane z wykonywaniem zawodu (branżowe)**

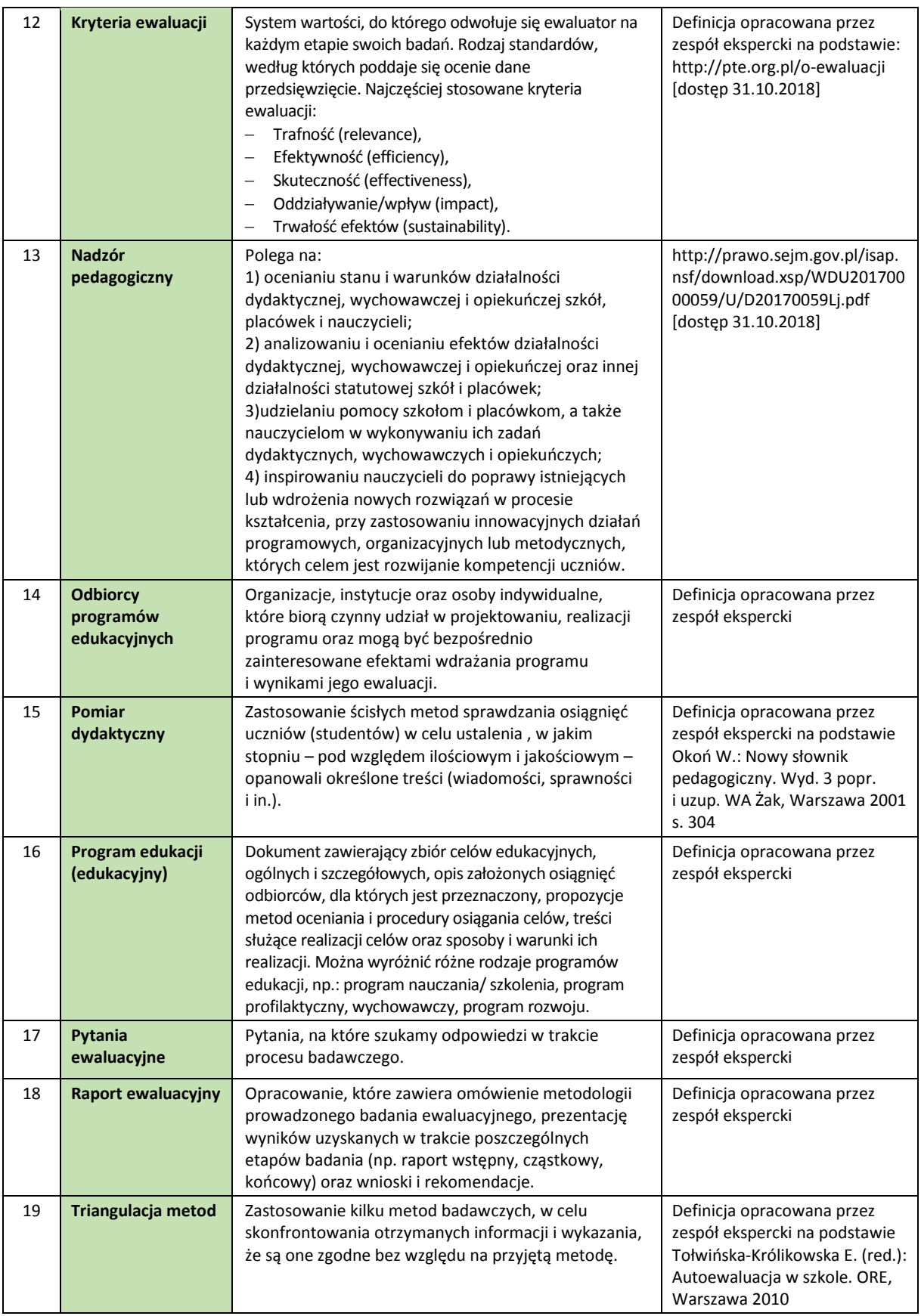

# **www.psz.praca.gov.pl**

# ZASTOSOWANIE INFORMACJI O ZAWODACH

# **Wsparcie dla pracowników i klientów instytucji rynku pracy w zakresie:**

- skutecznego podejmowania decyzji dotyczących wyboru zawodu, pracy/zatrudnienia,
- nabywania nowych lub rozszerzania już posiadanych kompetencji zawodowych,
- zmiany kwalifikacji zawodowych zgodnie z potrzebami rynku pracy,
- • dopasowywania treści szkoleń kontraktowanych przez urzędy pracy do potrzeb rynku pracy.

### **Wsparcie dla różnych grup interesariuszy w zakresie:**

- • poradnictwa i doradztwa zawodowego,
- tworzenia i aktualizacji ofert szkoleniowych dla rynku pracy,
- dostosowania oferty kształcenia zawodowego do wymagań rynku pracy,
- tworzenia i aktualizacji opisów stanowisk pracy,
- przygotowania lub aktualizacji opisu kwalifikacji rynkowych wprowadzanych do Zintegrowanego Systemu Kwalifikacji.